#### **МИНОБРНАУКИ РОССИИ ФЕДЕРАЛЬНОЕ ГОСУДАРСТВЕННОЕ БЮДЖЕТНОЕ ОБРАЗОВАТЕЛЬНОЕ УЧРЕЖДЕНИЕ ВЫСШЕГО ОБРАЗОВАНИЯ «ВОРОНЕЖСКИЙ ГОСУДАРСТВЕННЫЙ УНИВЕРСИТЕТ ИНЖЕНЕРНЫХ ТЕХНОЛОГИЙ»**

 ДОКУМЕНТ ПОДПИСАН ЭЛЕКТРОННОЙ ПОДПИСЬЮ Сертификат: 00A29CA99D98126F4EB57F6F989D713C88 Владелец: Василенко Виталий Николаевич Действителен: с 07.07.2022 до 30.09.2023

**УТВЕРЖДАЮ** Проректор по учебной работе

\_\_\_\_\_\_\_\_\_\_\_\_ Василенко В.Н.

«25»\_\_\_\_\_\_05\_\_\_\_\_ 2023

# РАБОЧАЯ ПРОГРАММА **П Р АК Т И К И**

**Производственная практика (по профилю специальности)**

(наименование в соответствии с РУП)

Специальность/профессия

09.02.01 Компьютерные системы и комплексы (шифр и наименование специальности/профессии)

> Квалификация выпускника Техник по компьютерным системам

Разработчик 24.05.2023 г. Маркова Л.А. (дата) (Ф.И.О.)

СОГЛАСОВАНО:

Председатель цикловой комиссии <u>информационных технологий</u>

профессию)

(наименование ЦК, являющейся ответственной за данную специальность,

 \_\_24.05.2023 г.\_\_\_\_\_ \_\_\_\_\_\_\_Володина Ю.Ю.\_\_\_\_\_\_\_\_\_\_\_\_\_\_\_\_\_\_  $(0.M.0)$ 

## **ПРОГРАММАПРАКТИКИ**

#### $1<sub>1</sub>$ Целиизадачипроизводственнойпрактики(попрофилюспециальности)

Программапроизводственнойпрактики(попрофилюспециальности)являетсячастью основнойп рофессиональнойобразовательнойпрограммысреднегопрофессиональногообразованиявсоответ ствиисФГОССПОпоспециальности 09.02.01 - Компьютерные системы и комплексы в части освоенияквалификациитехникпокомпьютернымсистемамиосновныхвидовдеятельности (ВД):

• проектирование цифровых устройств;

• применение микропроцессорных систем, установка настройка периферийного И оборудования;

• техническое обслуживание и ремонт компьютерных систем и комплексов;

• выполнение работ по одной или нескольким профессиям рабочих, должностям служащих.

Объектами профессиональной деятельности при **ВЫПУСКНИКОВ** прохождении производственной практики (по профилю специальности) являются:

• цифровые устройства;

• системы автоматизированного проектирования;

• нормативно-техническая документация;

• микропроцессорные системы;

• периферийное оборудование;

• компьютерные системы, комплексы и сети;

• средства обеспечения информационной безопасности в компьютерных системах, комплексах и сетях;

• продажа сложных технических систем;

• первичные трудовые коллективы.

Цельюпроизводственнойпрактики(попрофилюспециальности)являетсяподготовкавыпускник аквыполнению ирешению профессиональных задачвобласти:

• совокупность методов и средств по разработке и производству компьютерных систем и комплексов:

• эксплуатация, техническое обслуживание, сопровождение и настройка компьютерных систем и комплексов;

• обеспечение функционирования программно-аппаратных средств защиты информации в компьютерных системах и комплексах.

Задачами производственной (по практики профилю специальности) являютсязакреплениеисовершенствованиеприобретенноговпроцессеобучения опытапрактическо йдеятельности обучающихся.

#### $2.$ Переченьпланируемыхрезультатовобученияприпрохождениипроизводственнойп рактики(попрофилюспециальности)

Практикапопрофилюспециальностинаправленанаформированиеуобучающегосяобщихипро реализуется фессиональныхкомпетенций, приобретениепрактического опыта и  $\, {\bf B}$ рамках профессиональных модулей ОПОПСПОпо каждому ИЗ видовдеятельности, предусмотренныхФГОССПО

поспециальности. Процесспрохождения практики направлен на освоение обучающим ися следующих компетенцийвсоответствиисФГОССПОподаннойспециальности:

а)общих(ОК):

ОК1. Пониматьсущностьисоциальнуюзначимостьсвоейбудущейпрофессии, проявлять к ней устойчивыйинтерес.

ОК2. Организовыватьсобственнуюдеятельность, определятьметодыиспособы выполнения профессиональных задач, оценивать их эффективность икачество.

ОК3.Решатьпроблемы,оцениватьрискииприниматьрешениявнестандартныхситуациях.

ОК 4. Осуществлять поиск, анализ и оценку информации, необходимой дляпостановкиирешенияпрофессиональныхзадач,профессиональногоиличностногоразвития.

ОК 5. Использовать информационно-коммуникативные технологии для совершенствования профессиональной деятельности.

ОК 6. Работать в коллективе и команде, обеспечивать ее сплочение, эффективно общаться с коллегами, руководством, потребителями.

ОК 7. Ставить цели, мотивировать деятельность подчиненных, организовывать и контролировать их работу с принятием на себя ответственности за результат выполнения заданий.

ОК 8. Самостоятельно определять задачи профессионального и личностного развития, заниматься самообразованием, осознанно планировать повышение квалификации.

ОК 9. Быть готовым к смене технологий в профессиональной деятельности.

б) профессиональных (ПК):

ПК 1.1. Разрабатывать схемы цифровых устройств на основе интегральных схем разной степени интеграции.

ПК 1.2. Выполнять требования технического задания на проектирование цифровых устройств.

ПК 1.3. Использовать средства и методыавтоматизированного проектирования при разработке цифровых устройств.

ПК 1.4. Определять показатели надежности и качества проектируемых цифровых устройств.

ПК 1.5. Выполнять требования нормативно-технической документации.

ПК 2.1. Создавать программы на языке ассемблера для микропроцессорных систем.

ПК 2.2. Производить тестирование и отладку микропроцессорных систем.

ПК 2.3. Осуществлятьустановкуиконфигурированиеперсональных компьютеров и подключение периферийных устройств.

ПК 2.4. Выявлять причины неисправности периферийного оборудования.

ПК 3.1. Проводить контроль, диагностику и восстановление работоспособности компьютерных систем и комплексов.

ПК 3.2. Проводить системотехническое обслуживание компьютерных систем и комплексов.

ПК 3.3. Принимать участие в отладке и технических испытаниях компьютерных систем и комплексов; инсталляции, конфигурировании и настройке операционной системы, драйверов, резидентных программ.

В результате прохождения практики в рамках каждого профессионального модуля обучающихся должен:

#### **ПМ 01 – Проектирование цифровых устройств:**

#### **уметь:**

выполнять анализ и синтез комбинационных схем;

 проводить исследования работы цифровых устройств и проверку их на работоспособность;

 разрабатывать схемы цифровых устройств на основе интегральных схем разной степени интеграции;

 выполнять требования технического задания на проектирование цифровых устройств;

 проектировать топологию печатных плат, конструктивно-технологические модули первого уровня с применением пакетов прикладных программ;

разрабатывать комплект конструкторской документации с использованием САПР;

определять показатели надежности и давать оценку качества СВТ;

выполнять требования нормативно-технической документации.

#### **иметь практический опыт:**

 применения интегральных схем разной степени интеграции при разработке цифровых устройств и проверки их на работоспособность;

- проектирования цифровых устройств на основе пакетов прикладных программ;
- оценки качества и надежности цифровых устройств;
- применения нормативно-технической документации.

## **ПМ. 02 – Применение микропроцессорных систем, установка и настройка периферийного оборудования**

#### **уметь:**

- составлять программы на языке ассемблера для микропроцессорных систем;
- производить тестирование и отладку микропроцессорных систем;
- выбирать микроконтроллер/микропроцессор для конкретной системы управления;

 осуществлять установку и конфигурирование персональных компьютеров, и подключение периферийных устройств;

- подготавливать компьютерную систему к работе;
- проводить инсталляцию и настройку компьютерных систем;
- выявлять причины неисправностей и сбоев, принимать меры по их устранению.

#### **иметь практический опыт:**

- создания программ на языке ассемблера для микропроцессорных систем;
- тестирования и отладки микропроцессорных систем;
- применения микропроцессорных систем;

 установки и конфигурирования микропроцессорных систем и подключения периферийных устройств;

 выявления и устранения причин неисправностей и сбоев периферийного оборудования.

## ПМ.03 - «Техническое обслуживание и ремонт компьютерных систем **комплексов»**

#### **уметь:**

 проводить контроль, диагностику и восстановление работоспособности компьютерных систем и комплексов;

проводить системотехническое обслуживание компьютерных систем и комплексов;

 принимать участие в отладке и технических испытаниях компьютерных систем и комплексов;

 инсталляции, конфигурировании и настройке операционной системы, драйверов, резидентных программ;

выполнять регламенты техники безопасности.

#### **иметь практический опыт:**

 проведения контроля, диагностики и восстановления работоспособности компьютерных систем и комплексов;

системотехнического обслуживания компьютерных систем и комплексов;

отладки аппаратно – программных систем и комплексов;

 инсталляции, конфигурирования и настройки операционной системы, драйверов, резидентных программ.

## **ПМ 04 – Выполнение работ по одной или нескольким профессиям рабочих, должностям служащих:**

#### **уметь:**

- производить расчет информации;
- подготавливать к работе вычислительную технику;
- производить настройки ОС и работать в ней;
- работать в различных программах-архиваторах;
- вводить, редактировать, форматировать, и печатать текст в текстовом редакторе;
- сканировать текстовую и графическую информацию;

 создавать компьютерные слайды, применять анимацию, осуществлять настройки презентации;

 вводить, редактировать, форматировать и распечатывать данные в электронных таблицах;

- работать в СУБД Access;
- пользоваться электронной почтой;
- создавать и редактировать и форматировать графические объекты;
- использовать антивирусные программы;
- применять средства защиты информации;
- работать с мультимедийными обучающими программами;
- устанавливать и обновлять программные продукты;
- пользоваться диагностическими программами;
- осуществлять все операции с файлами и папками по локальной сети;
- работать в сети Internet

#### **иметь практический опыт:**

- работы с программами офисного приложения
- использования инструментальных средств обработки информации;
- работы с документацией
- архивации данных
- работы в локальных и глобальных сетях

#### **3. Организацияпрактики**

Производственнаяпрактика(попрофилюспециальности)проводитсяворганизацияхнаосновед оговоров,заключаемыхмеждуобразовательнойорганизациейиорганизациями(ООО«ИТ-Сервис»,ОООАгрокомплекс«МЕТАКА» ит.д.).

Производственнаяпрактика(попрофилюспециальности)проводитсяпреподавателямидисцип линпрофессиональногоцикла.Срокипроведенияпрактикиустанавливаютсяобразовательнойоргани зациейвсоответствииспрограммой подготовки специалистов среднего звена и календарным графикомучебногопроцесса.

#### **4. Структураисодержаниепрактики**

#### 4.1 Содержаниеразделовпрактики

Раздел1.Общаяхарактеристикапредприятия.Изучениеправилвнутреннегораспорядкаиграф икаработыпредприятия,инструкциипотехникебезопасности.

Раздел 2. История создания предприятия, его производственная,организационнофункциональной структура, структура, экономические

характеристикиипоказателидеятельностипредприятия.Характеристикарабочегоместа.

Раздел 3. Описание видов выполненных работ в соответствии с программойпрактики.

Раздел 4. Индивидуальное задание: Проектирование цифровых устройств.Применение микропроцессорных систем, установка и настройка периферийногооборудования.Техническоеобслуживаниеиремонткомпьютерныхсистемикомплекс<br>ов. Выполнение работ по одной или нескольким профессиям рабочих, должностям служащих.

 $4.2$ Распределение по профессиональным модулям

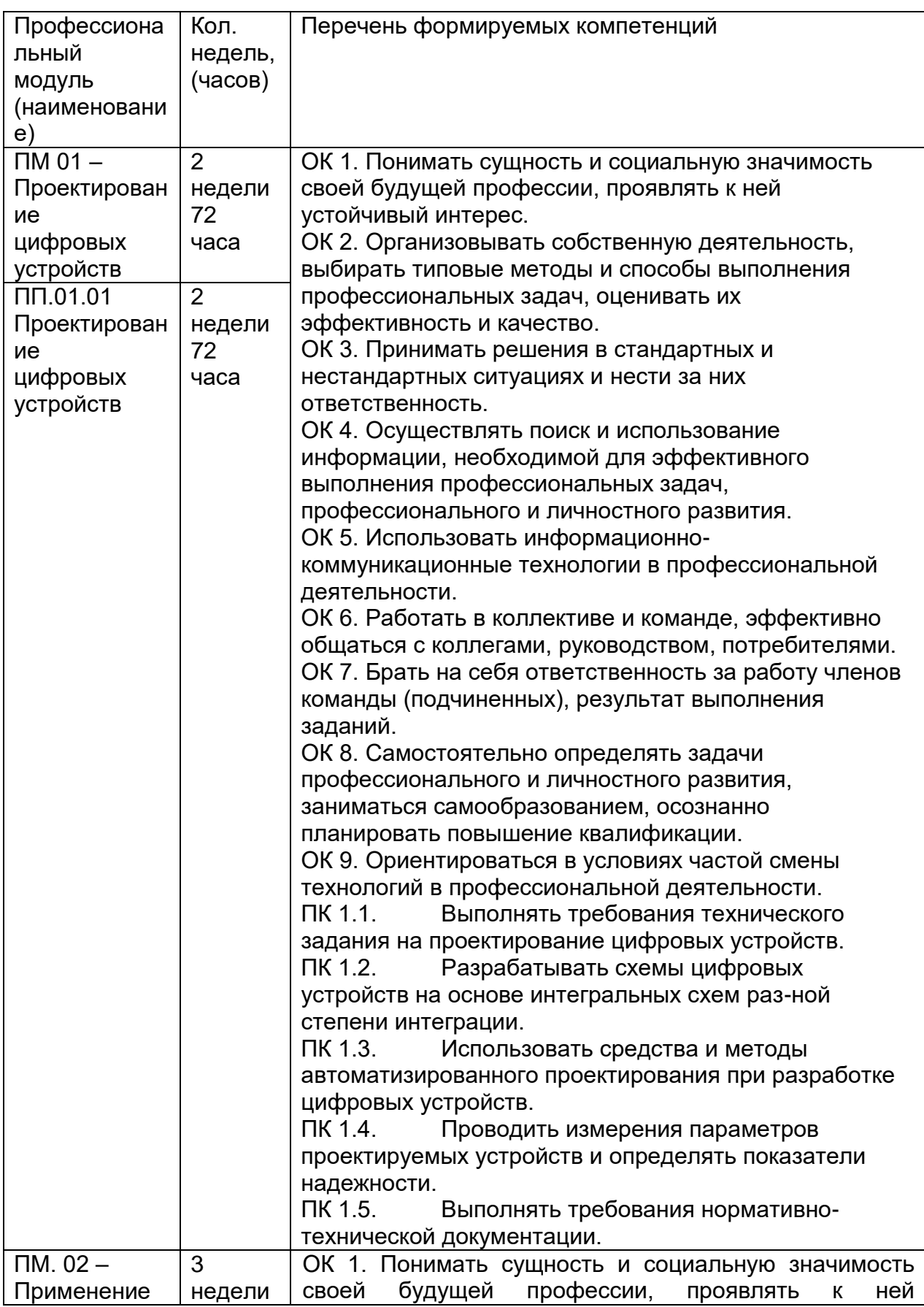

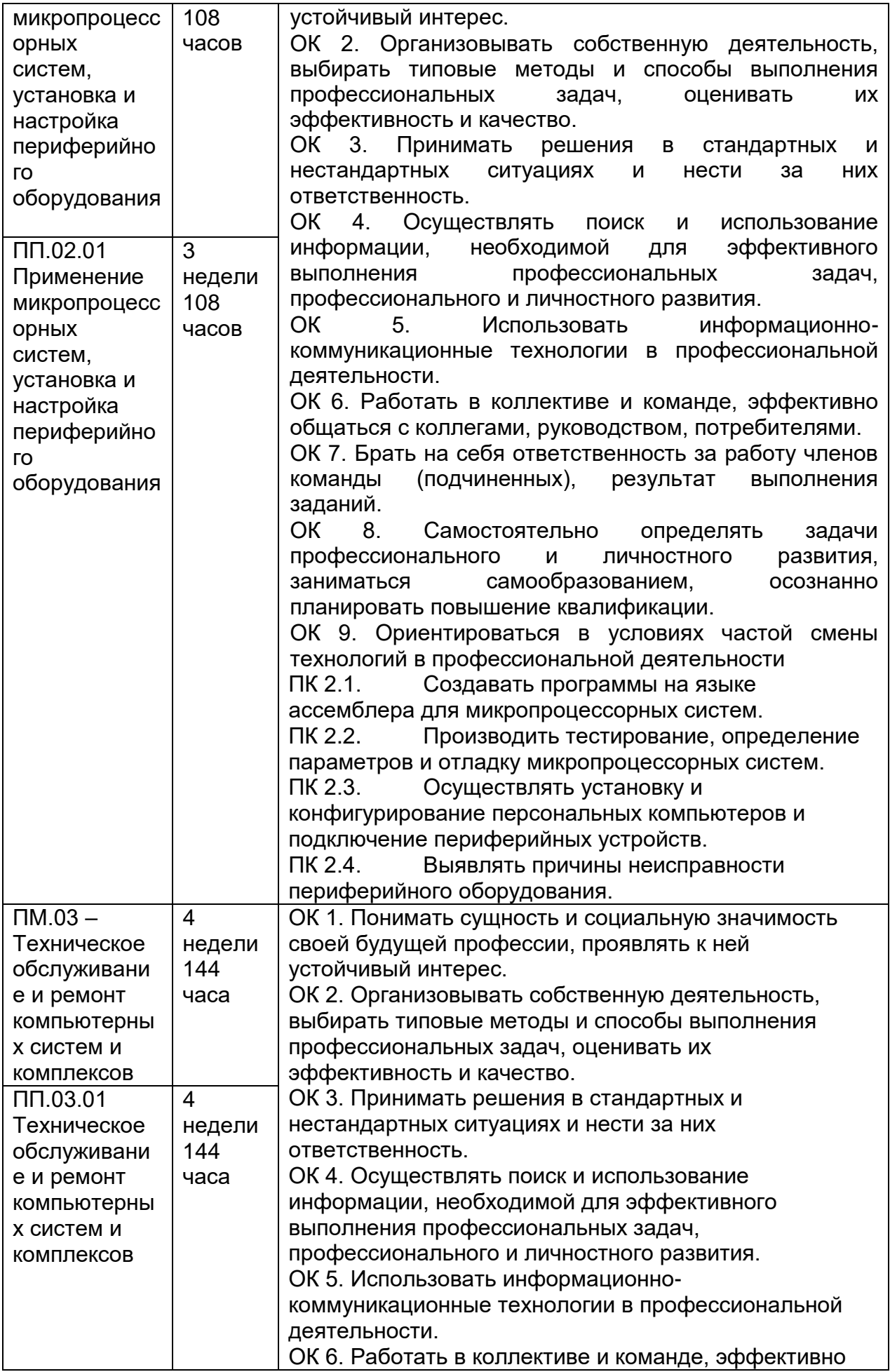

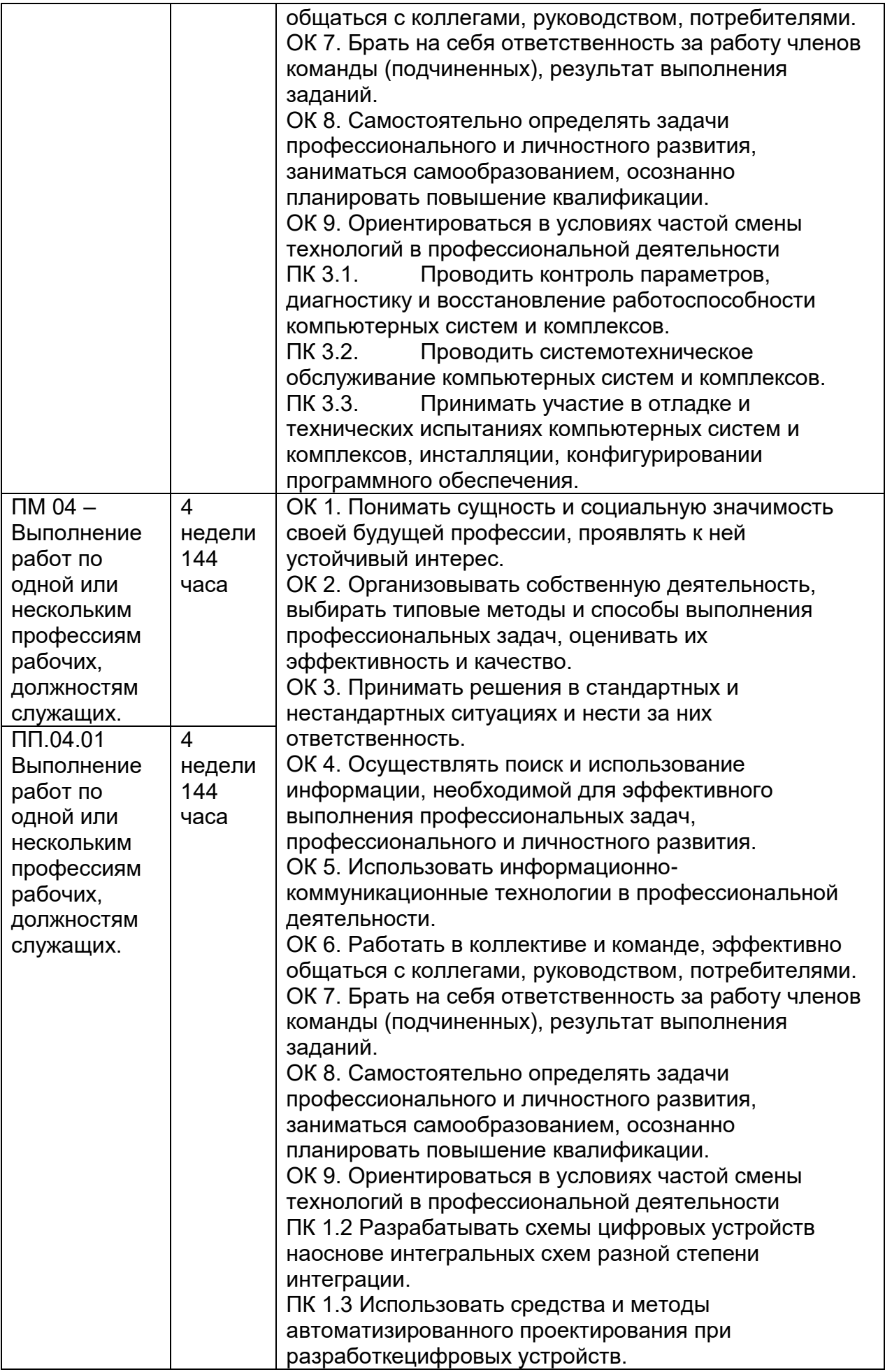

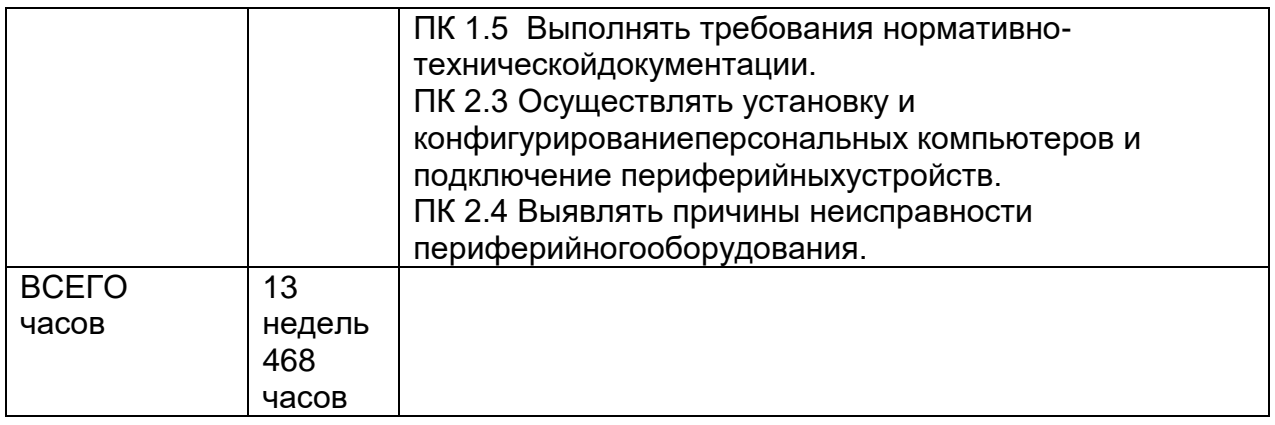

#### Распределениеучебноговременидлявыполнениязаданийпрактики:  $4.3$

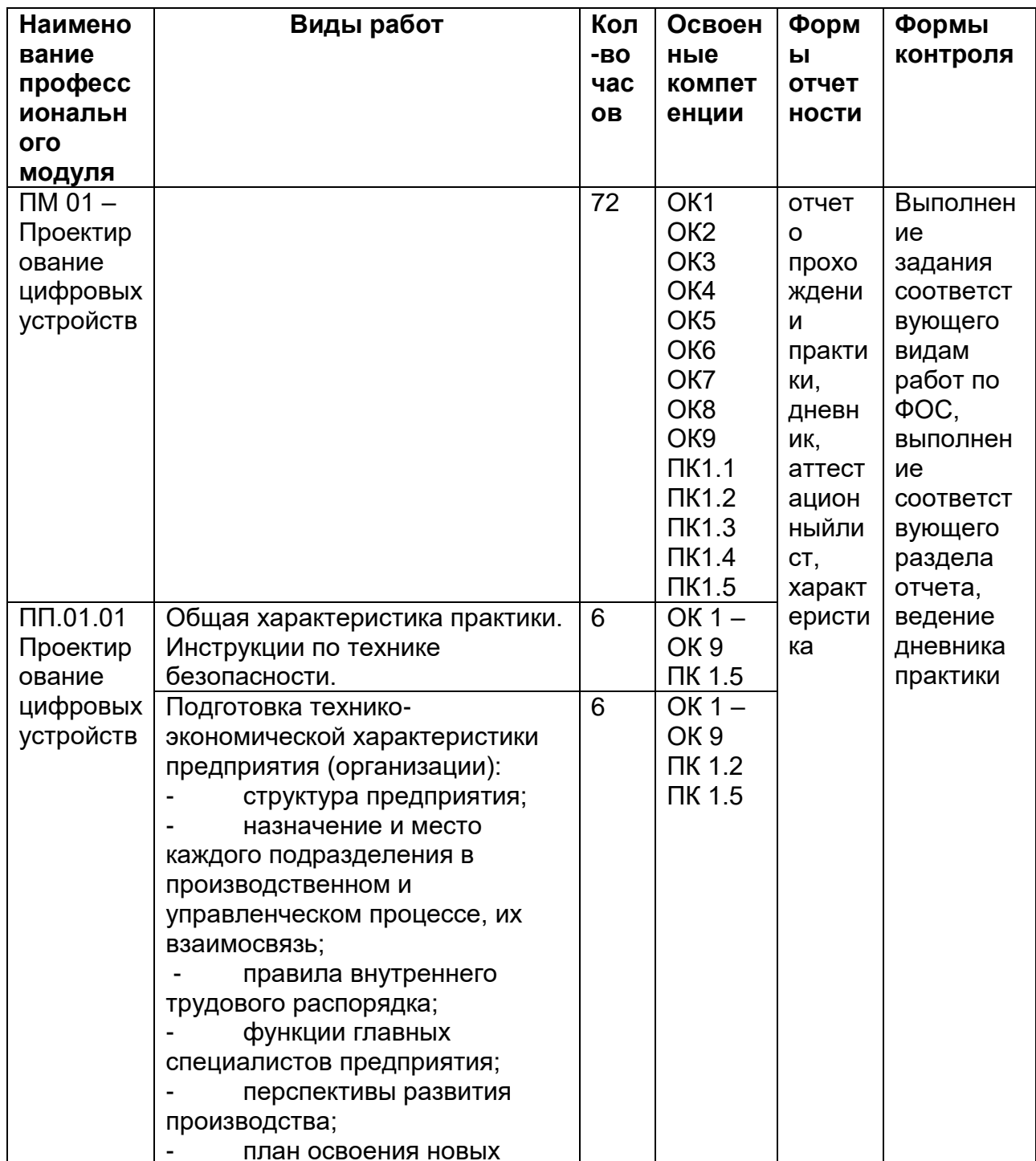

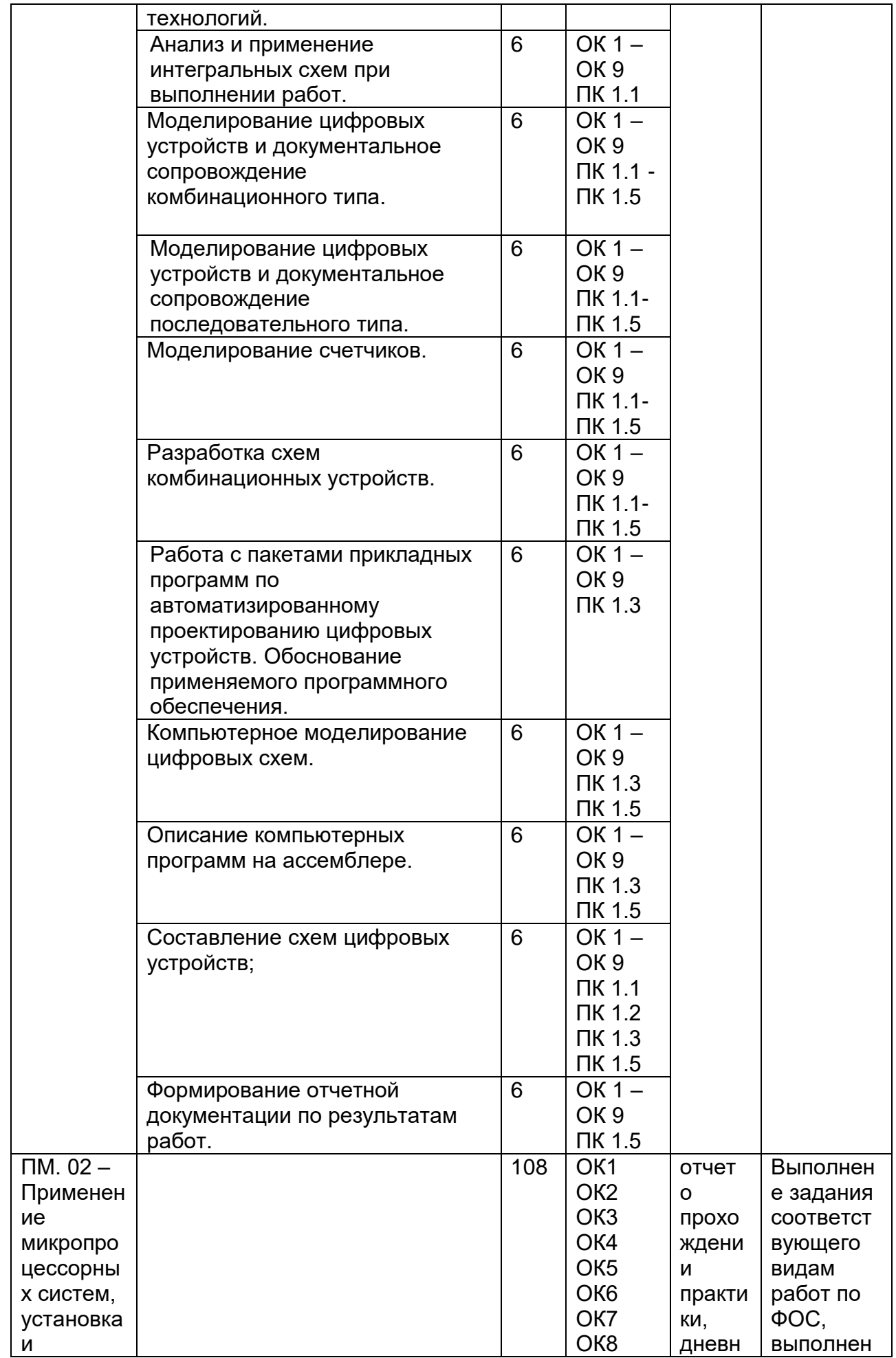

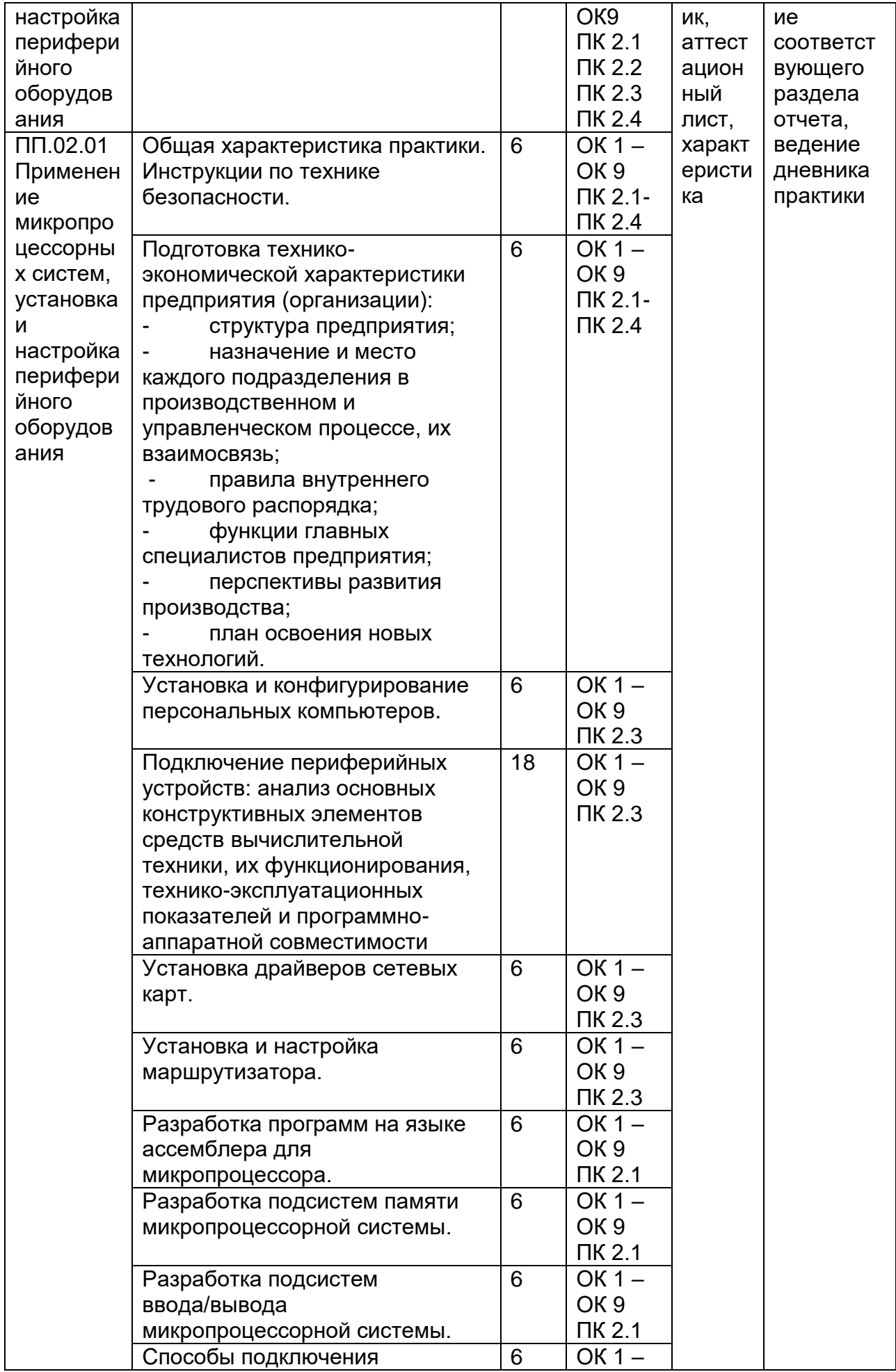

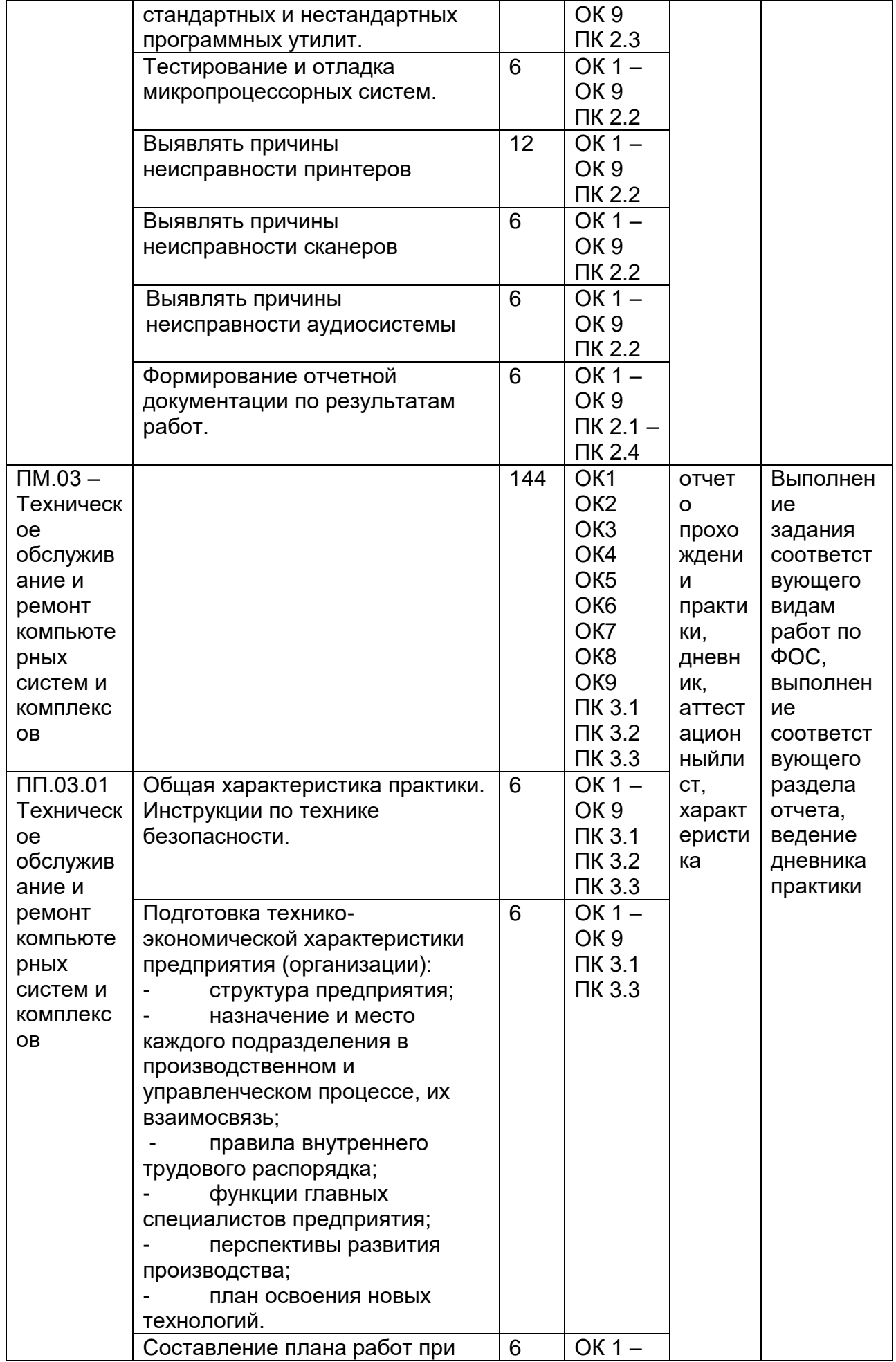

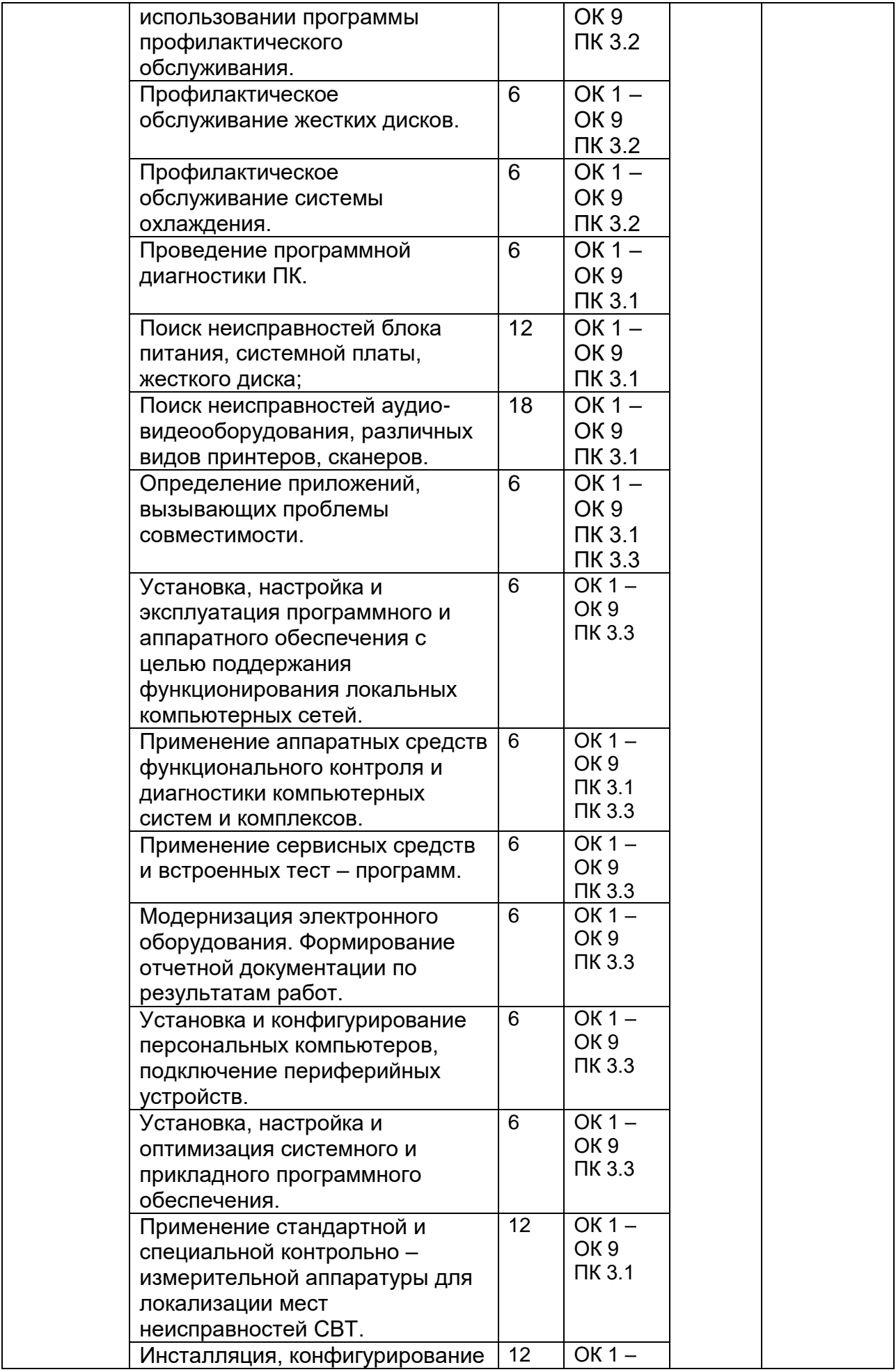

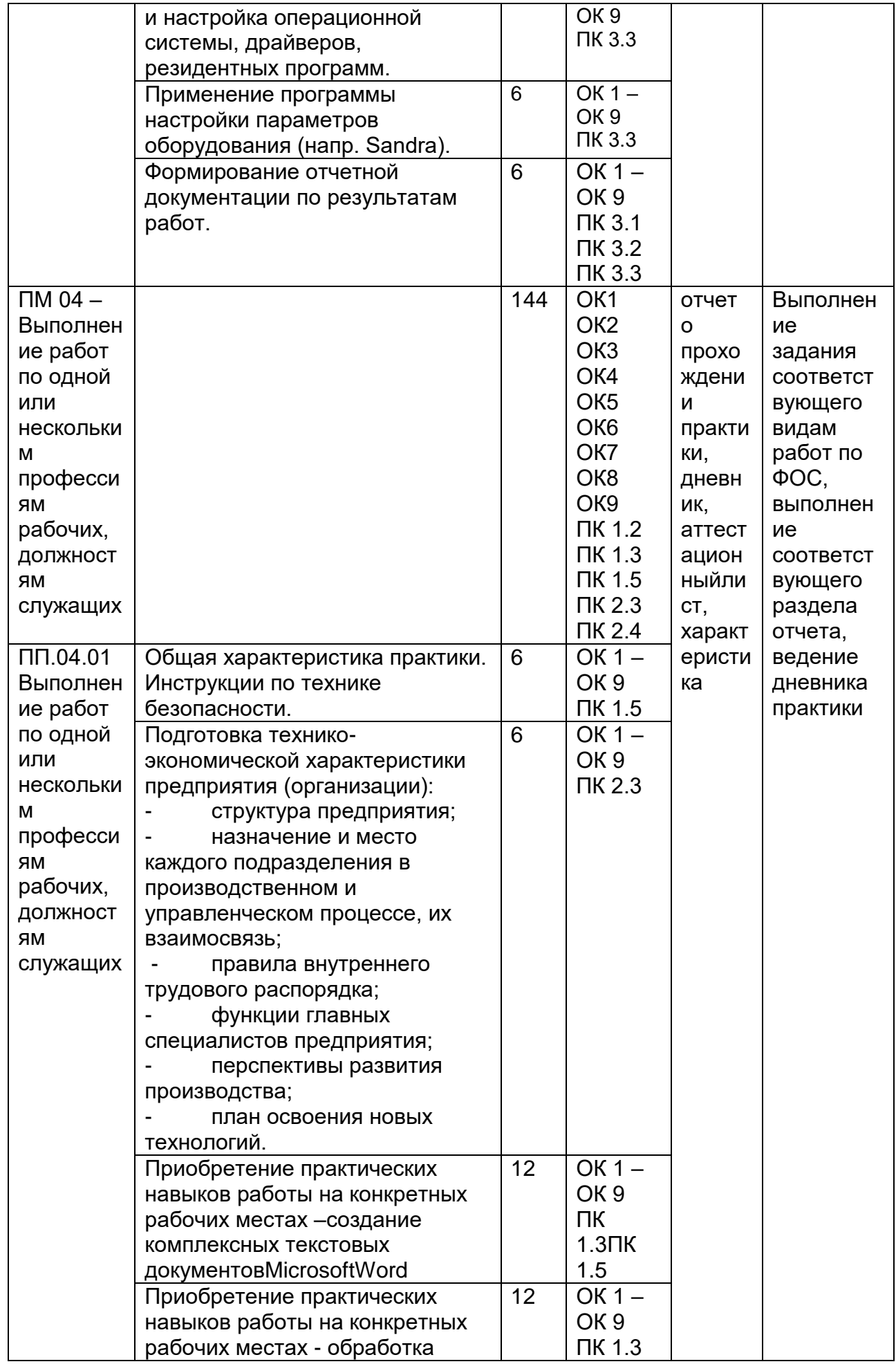

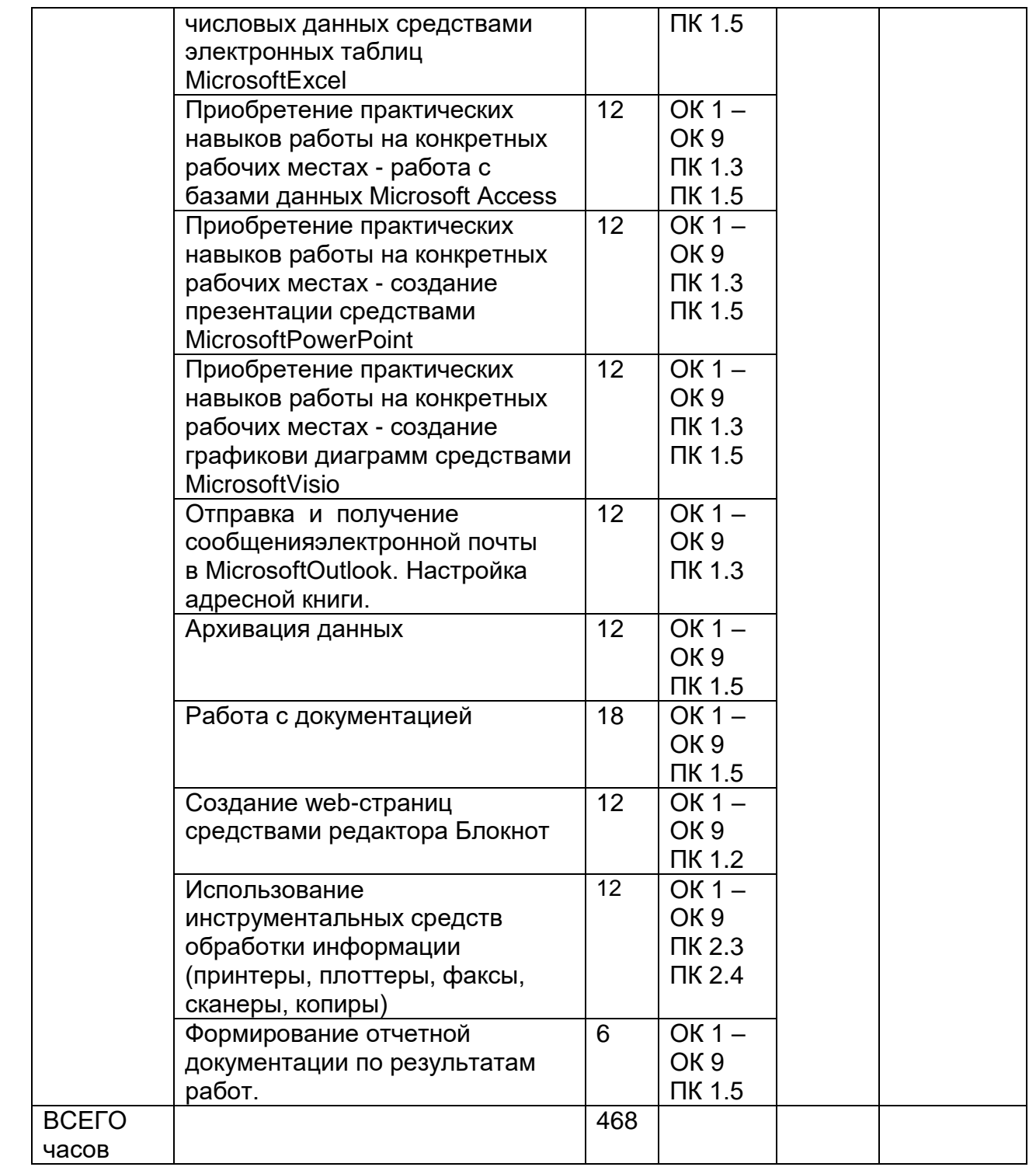

# **5 Результатыпрохожденияпрактики**

Результатыпрактикиопределяютсяпрограммойпрактики**.**

Порезультатампрактикируководителямипрактикиоторганизациииотобразовательнойоргани зацииформируетсяаттестационный

лист,содержащийсведенияобуровнеосвоенияобучающимсяпрофессиональныхкомпетенций(Прил ожение 1), а также характеристика на обучающегося по освоению общихкомпетенцийвпериодпрохожденияпрактики(Приложение2).Впериодпрохожденияпрактикиоб учающимсяведетсядневникпрактики(Приложение3).Порезультатампрактикиобучающимсясоставл яетсяотчет,которыйутверждается организацией (Приложение 4). В качестве приложения к дневникупрактикиобучающийсяоформляетграфические,аудио-,фото-,видео-,материалы, наглядные образцы изделий, подтверждающие практический опыт,полученныйна практике.

Аттестацияпоитогампроизводственнойпрактики(попрофилюспециальности)проводитсясуче том(илинаосновании)результатовеепрохождения, подтверждаемыхдокументамисоответствующих организаций.

Практикаявляетсязавершающимэтапомосвоенияпрофессиональныхмодулей повидамдеятельности. Практиказавершаетсядифференцированным зачетом ПМ.01ПроектированиецифровыхустройствПП.01.01-7семестре.

ПМ.02Применениемикропроцессорныхсистем, установка, настройкапериферийногооборудо вания ПП.02.01-6 семестре

ПМ.03ТехническоеобслуживаниеиремонткомпьютерныхсистемикомплексовПП.03.01-7 семестре

ПМ.04 Выполнение работ по одной или нескольким профессиям рабочих, должностям служащих» ПП.04.01 - 7 семестре.

при условии положительного аттестационного листа по практике руководителей практики от организации и образовательной организации об уровне освоения профессиональных компетенций; наличия положительной характеристики организации на обучающегося по освоению общих компетенций в период прохождения практики; полноты и своевременности представления дневника практики и отчета о практике в соответствии с заданием на практику.

практики осуществляется Аттестация  $\overline{a}$ итогам на основе оценки выполнения обучающимися видов работ практики, аттестационного листа и характеристики руководителей практики об уровне его знаний и квалификации. По результатам аттестации выставляется дифференцированная оценка ПО четырехбалльной шкале: «отлично», «хорошо», «неудовлетворительно». Результаты «удовлетворительно», прохождения практики представляются обучающимся в образовательную организацию и учитываются при прохождении государственной итоговой аттестации. Обучающиеся, не прошедшие практику или получившие отрицательную оценку, не допускаются к прохождению государственной итоговой аттестации.

6. Учебно-методическое и информационное обеспечение производственной практики (по профилю специальности)

Для освоения производственной практики (по профилю специальности) обучающийся может использовать:

#### $6.1.$ Основная литература:

1. Тюрин И.В. Вычислительная техника и информационные технологии: учебное пособие для студ. технич. направлений и спец. высших и средних учебных заведений/Тюрин И.В.. - Ростов н/Д : Феникс, 2017. - 462 с.

2. С.А.Миленина, Н.К. Миленин Электротехника, электроника и схемотехника: учебник и практикум для СПО- М. : Издательство Юрайт, 2017. - 399 с.

3. Мякишев, Г.Я. Физика. 10 класс: учебник для общеобразовательных организаций- М.: Просвешение

4. Мякишев, Г.Я. Физика. 11 класс: учебник для общеобразовательных организаций- М.: Просвещение

## 6.2 Дополнительная литература:

1. Модели, методы, алгоритмы и программные решения вычислительных машин, комплексов и систем: учебник / С. В. Веретехина, В. Л. Симонов, О. Л. Мнацаканян. - Москва; Берлин: Директ-Медиа, 2021 https://biblioclub.ru/index.php?page=book view red&book id=602526

2. Методы и средства аппаратного обеспечения высокопроизводительных микропроцессорных систем: учебное пособие / С. Г. Бобков, А. С. Басаев. - Москва: Техно-сфера, 2021 https://biblioclub.ru/index.php?page=book\_view\_red&book\_id=617527

Рыбальченко, М. В. Организация ЭВМ и периферийные устройства : учебное 3.  $\equiv$ Ростов-на-Дону ; Таганрог : Южный федеральный университет, пособие. 2017 https://biblioclub.ru/index.php?page=book\_view\_red&book\_id=500012

4. Электропривод и электроавтоматика : учебное пособие / А. Г. Сеньков, В. А. Дайнеко. – Минск : РИПО, 2020 [https://biblioclub.ru/index.php?page=book\\_view\\_red&book\\_id=599799](https://biblioclub.ru/index.php?page=book_view_red&book_id=599799)

5. Цифровые устройства и микропроцессоры : учебно-методическое пособие / А. М. Сажнев, А. В. Никулин. – Новосибирск : Новосибирский государственный технический университет, 2017 [https://biblioclub.ru/index.php?page=book\\_view\\_red&book\\_id=576503](https://biblioclub.ru/index.php?page=book_view_red&book_id=576503)

6. Мясников, В. И. Микропроцессорные системы: учебное пособие по курсовому проектированию . – Йошкар-Ола : Поволжский государственный технологический университет, 2019

[https://biblioclub.ru/index.php?page=book\\_view\\_red&book\\_id=562251](https://biblioclub.ru/index.php?page=book_view_red&book_id=562251)

7. Основы автоматики и микропроцессорной техники : учебное пособие / Д. А. Кушнер, А. В. Дробов, Ю. Л. Петроченко. – Минск : РИПО, 2019

[https://biblioclub.ru/index.php?page=book\\_view\\_red&book\\_id=599952](https://biblioclub.ru/index.php?page=book_view_red&book_id=599952)

8. Периферийные устройства информационных систем: физические принципы организации и интерфейсы ввода-вывода : учебное пособие / В. А. Овчеренко, В. Г. Токарев. – Новосибирск : Новосибирский государственный технический университет, 2018.

[https://biblioclub.ru/index.php?page=book\\_view\\_red&book\\_id=574934](https://biblioclub.ru/index.php?page=book_view_red&book_id=574934)

#### **Периодические издания**:

*- Проблемы информационной безопасности. Компьютерные системы;*

*- Информационные технологии и вычислительные систем;*

*- Информационные системы и технологии.*

#### **6.3 Перечень ресурсов сети «Интернет»**

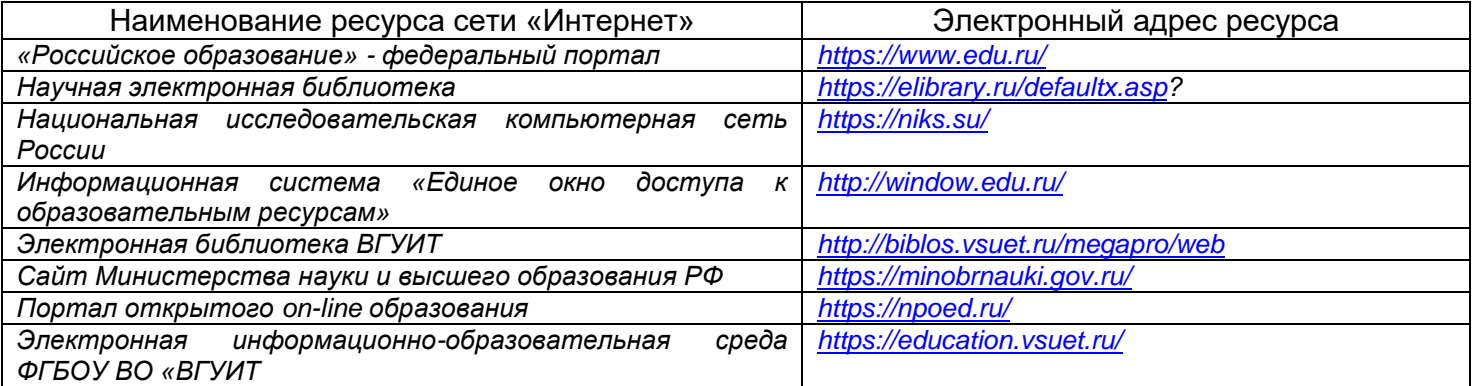

#### **6.4 Перечень информационных технологий**, **используемых при прохождении практики, включая перечень программного обеспечения и информационных справочных систем**

При прохождении практики используется программное обеспечение и информационные справочные системы: ЭИОС университета, в том числе на базе программной платформы «Среда электронного обучения 3KL[»https://education.vsuet.ru/,](https://education.vsuet.ru/) автоматизированная информационная база «Интернет-тренажеры» [https://training.i-exam.ru/,](https://training.i-exam.ru/) «Интернет-экзамен».

При прохождении практики используется лицензионное и открытое программное обеспечение – ОС Windows; MSOffice, AdobeReader, Avidemux, HDVDeck, Inkscape, VirtualDub, PascalABC, MicrosoftOffice, Lazarus, FreePascal, Speccy, PDF-Creator, Спутник, Paint.net, 7-Zip, Kaspersky, Компас, FarManager, AndroidStudio, InteliJIDEA, NetBeanse, MicrosoftSQLServerExpressEditional, EclipseIDEforJavaEEDevelopers,.NETFrameworkJDK 8, MicrosoftSQLServerJavaConnector, SQLServerManagementStudio.

#### **7 Материально-техническое обеспечение производственной практики (по профилю специальности)**

Производственная практика (по профилю специальности) проводится на базе предприятий, на основе договоров, заключенных между образовательной организацией и предприятиями, направление деятельности которых соответствует профилю подготовки обучающихся.

Для проведения практики используется материально-техническая база предприятий ООО «СибурДиджитал», ОАО «Концерн «Созвездие», ООО «3Д-Комплекс», ООО «1 Бит» и др.. Данные предприятия относятся к предприятиям сферы вычислительной техники и информационных технологий и располагают действующим рабочим парком оборудования, соответствующего санитарным, противопожарным нормам и требованиям техники безопасности и специалистами, необходимыми для формирования компетенций, заявленных в настоящей программе.

Аудитория для самостоятельной работы студентов:

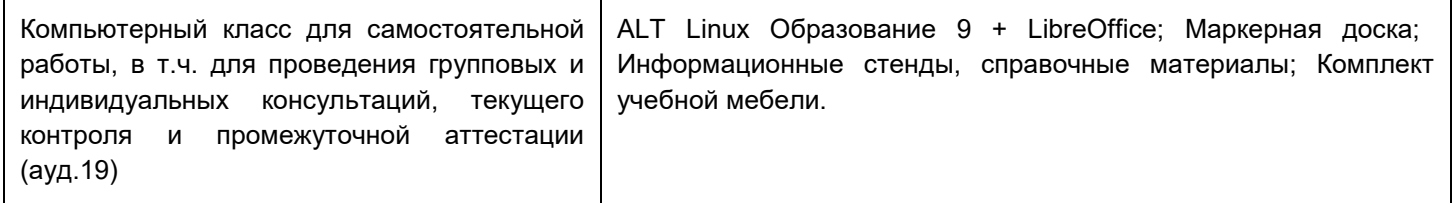

Дополнительно, самостоятельная работа обучающихся может осуществляться при использовании:

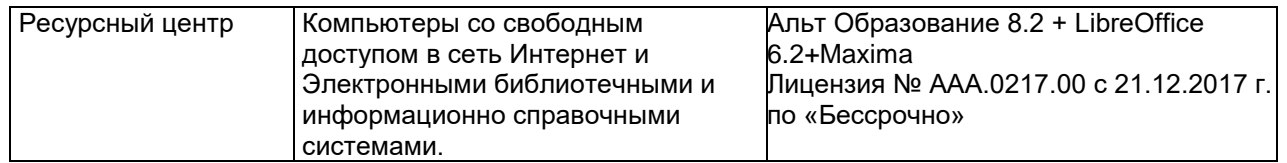

#### **8. Оценочные материалы для промежуточной аттестации обучающихся по производственной практике (по профилю специальности)**

Оценочные материалы (ОМ) для практики включает в себя:

- перечень компетенций с указанием этапов их формирования в процессе освоения образовательной программы;

- описание показателей и критериев оценивания компетенций на различных этапах их формирования, описание шкал оценивания;

- материалы, необходимые для оценки знаний, умений, первоначального практического опыта деятельности, характеризующих этапы формирования компетенций в процессе освоения образовательной программы;

методические материалы, определяющие процедуры оценивания знаний, уменийпервоначального практического опыта деятельности, характеризующих этапы формирования компетенций.

Для каждого результата обучения по практике определяются показатели и критерии оценивания сформированности компетенций на различных этапах их формирования, шкалы и процедуры оценивания.

Оценочные средства представляются в виде оценочных материалов для промежуточной аттестации обучающихся отдельным комплектом и входят в состав программы практики.

Оценочные материалы формируется в соответствии с П ВГУИТ 2.4.17-2017 ВГУИТ «Положение об оценочных материалах».

Приложение1

### **МИНОБРНАУКИРФ**

Федеральноегосударственноебюджетноеобразовательноеучреждениевысшегообразования<br>ВОРОНЕЖСКИЙГОСУДАРСТВЕННЫЙУНИВЕРСИТЕТИНЖЕНЕРНЫХТЕХНОЛОГИЙ

Аттестационныйлистпопроизводственнойпрактике(попрофилюспециально сти)обучающегося

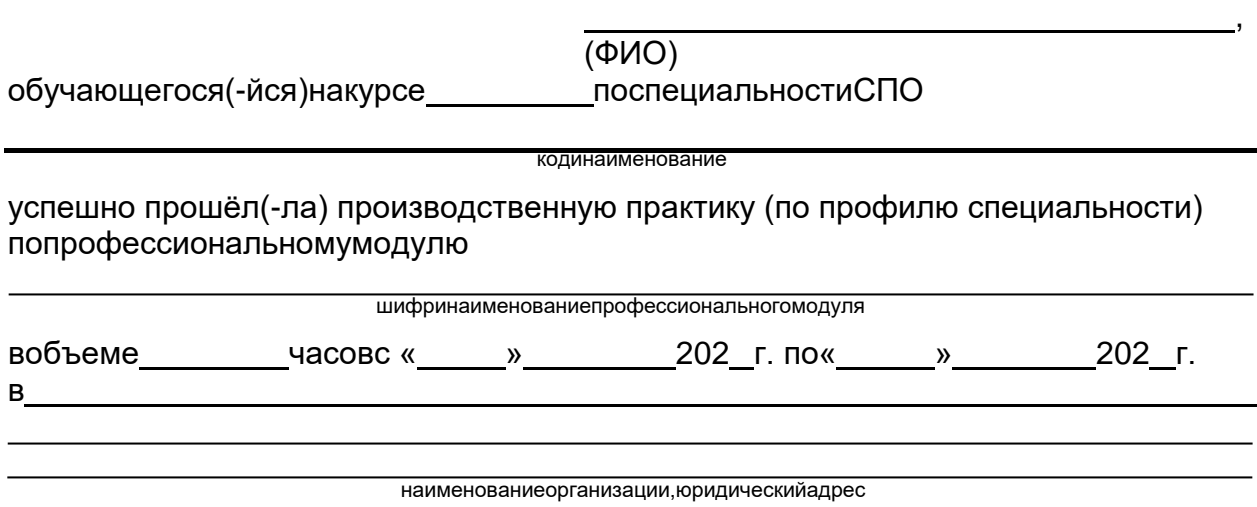

MΠ.

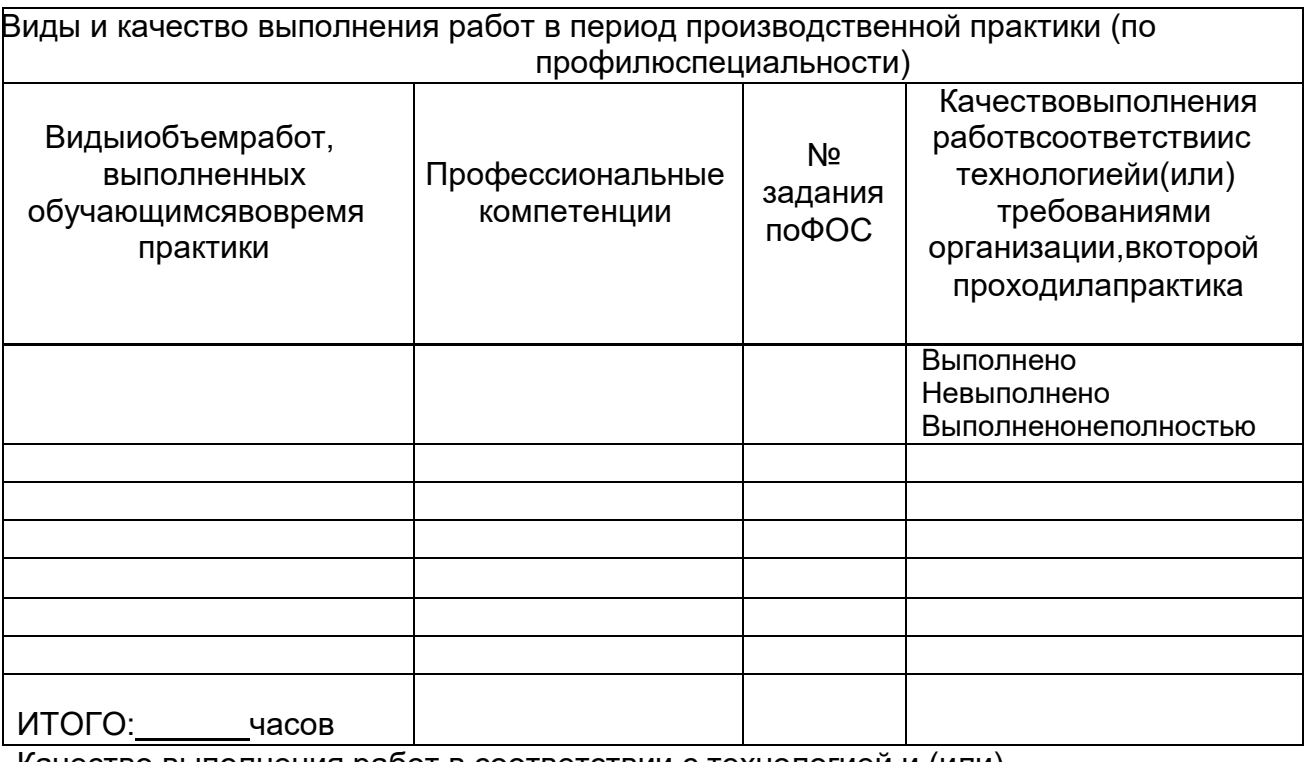

and the control of the control of the control of the control of the control of the control of the control of the

Качество выполнения работ в соответствии с технологией и (или) требованиямиорганизации, вкоторой проходила практика

Дата  $M.\Pi.$ 

Подписи руководителя практики, ответственноголицаорга низации

# Характеристиканаобучающегосяпоосвоению общих компетенций в период пр

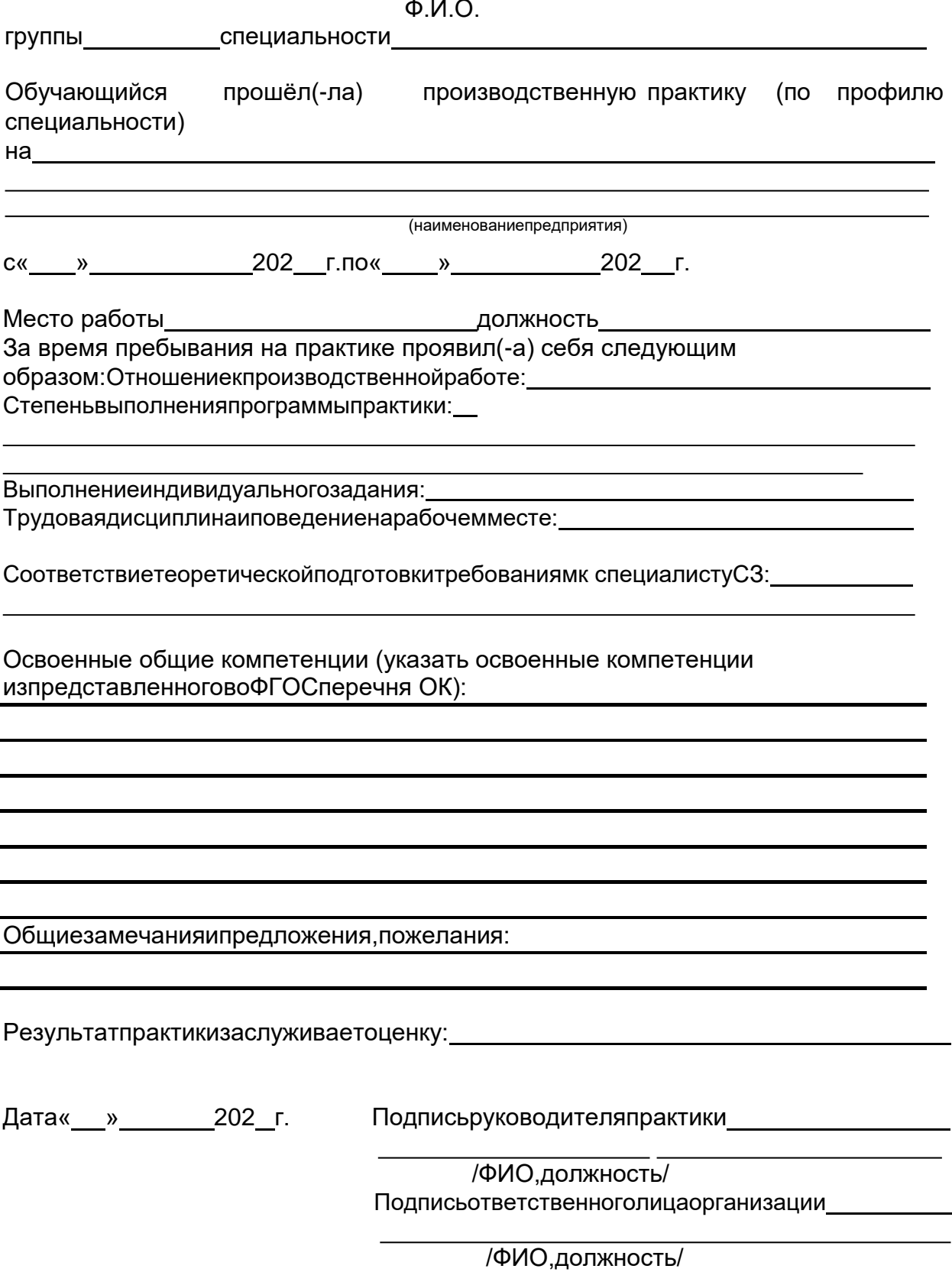

Приложение3

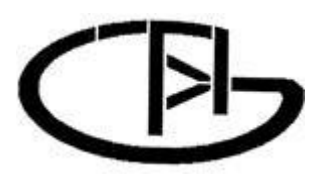

**МИНОБРНАУКИРФ**

**ФЕДЕРАЛЬНОЕГОСУДАРСТВЕННОЕБЮДЖЕТНОЕО БРАЗОВАТЕЛЬНОЕ УЧРЕЖДЕНИЕ ВЫСШЕГООБРАЗОВАНИЯ**

**«ВОРОНЕЖСКИЙГОСУДАРСТВЕННЫЙ УНИВЕРСИТЕТИНЖЕНЕРНЫХТЕХНОЛОГИЙ»**

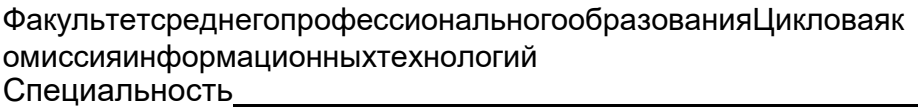

*(шифр, наименованиеспециальности)*

# **ДНЕВНИКОБУЧАЮЩЕГОСЯПОПРАКТИКЕ**

(наименованиепрактики,отражающеевидитиппрактики,всоответствииспрограммойпрактикипоспециальности)

*(группа) (ф.и.о.)*

Адрес деканата: 394036, г. Воронеж, Ленинский пр-т, 14, ВГУИТ, факультетсреднего профессионального образования; телефон (8-473)-249-93-79, факс (8-473)-249-93-79.

Воронеж -202 г.

**МИНОБРНАУКИРФ ФЕДЕРАЛЬНОЕГОСУДАРСТВЕННОЕБЮДЖЕТНОЕО БРАЗОВАТЕЛЬНОЕ УЧРЕЖДЕНИЕ ВЫСШЕГООБРАЗОВАНИЯ**

#### **«ВОРОНЕЖСКИЙГОСУДАРСТВЕННЫЙ УНИВЕРСИТЕТИНЖЕНЕРНЫХТЕХНОЛОГИЙ»**

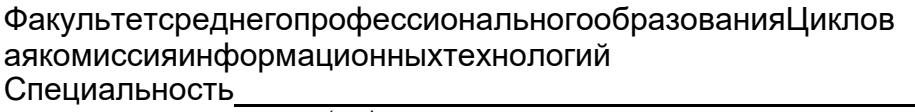

*(шифр, наименованиеспециальности)*

**Отчет попроизводственнойпрактике(попрофилюспециальности)**

Выполнилобучающийсягруппы

*(ф.и.о.)*

*(подпись)*

Проверили:

*(должностьруководителяоторганизации)*

*(ф.и.о.)*

*(оценка) (подпись)*

*М.П. (дата)*

*(должностьруководителяотуниверситета)*

*(ф.и.о)*

*(оценка) (подпись)*

*(дата)*

Воронеж –202 г.

# **Сведения о практике**

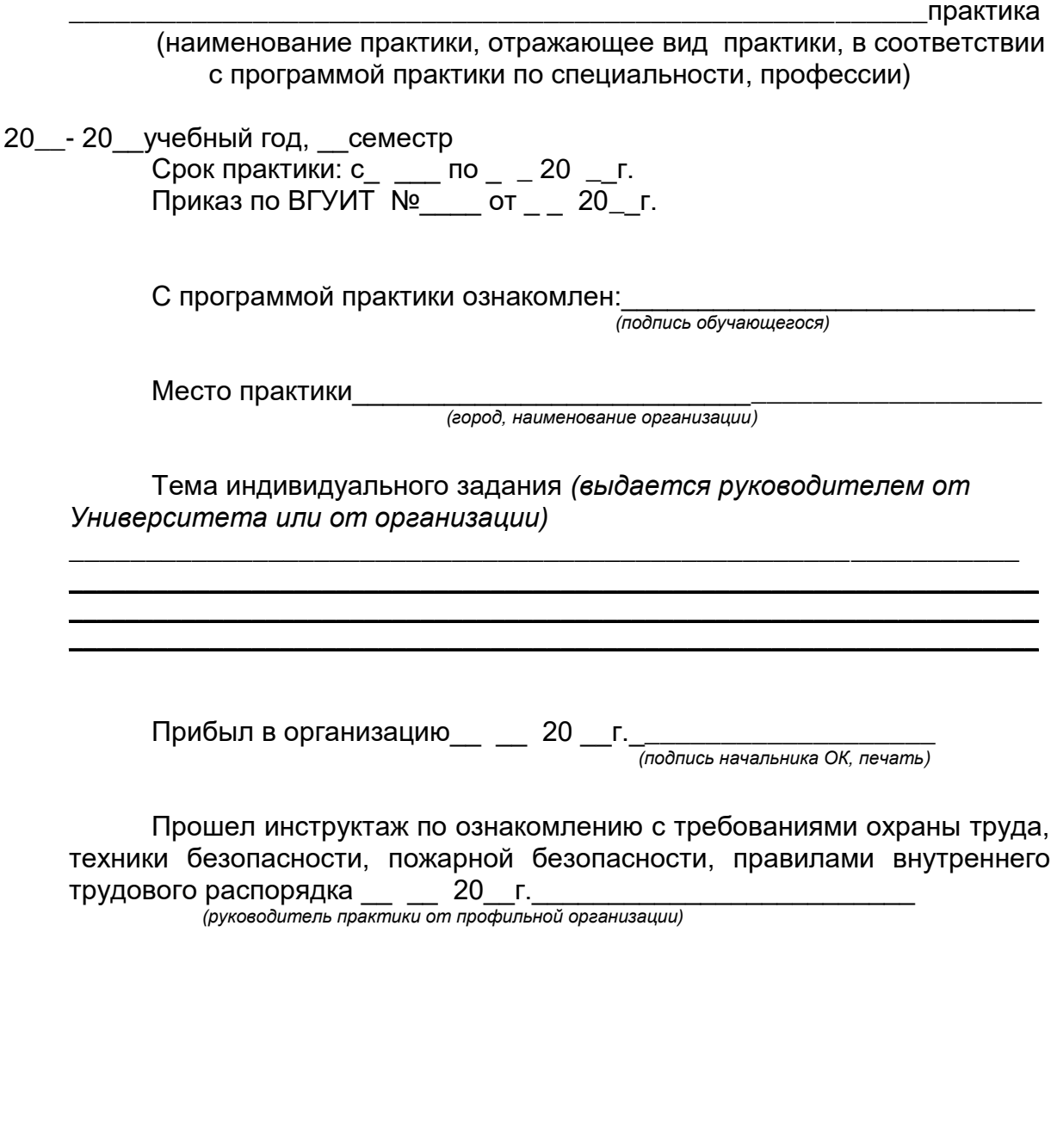

Убыл из организации \_\_\_ \_\_\_\_ 20 \_\_г.\_\_\_\_\_\_\_\_\_\_\_\_\_\_\_\_\_\_\_\_ *(подпись начальника ОК, печать)*